Online training Da Vinci Intuitive First step of robotic certification

Join the following adress:

https://www.davincisurgerycommunity.com/home-auth

# Join the The Community:

# Community da Vinci Surgery da Vinci Surgery Customer Portal Home Clinical Systems - I & A Training Marketing Resources Support

### Welcome

Welcome to the *da Vinci* Surgery Online Community, where practitioners of *da Vinci* Surgery come to discover new techniques, create conversations and build their own network of colleagues from the *da Vinci* Surgery community.

### Join The Community

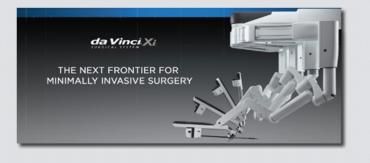

### Who is this site for?

Membership to this site is free, but is restricted to practitioners, personnel or residents/fellows connected to, or in the process of considering investment in, a *da Vinci* Surgery program. All accounts are vaildated upon sign-up. Accounts which cannot be validated will have basic access to the community. If you have any issues please contact us at community@intusurg.com.

This site is *not* open to the general public.

## Featured Videos

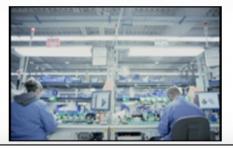

### Video, da Vinci Xi, Overview

Sign In

Product video designed to align the Xi technology and benefits to the ISI mission

# Create your profil:

| <b>da Vinci Surgery</b> da Vinci Sur<br>Community     | gery Customer Portal     |   | Sign In |
|-------------------------------------------------------|--------------------------|---|---------|
| Home Clinical Systems - I & A Training Mai            | keting Resources Support |   |         |
| *First Name<br>*Last Name                             | Lucie<br>Bresson         |   |         |
| *Email Address<br>*Password                           | luciebresson@yahoo.fr    | _ |         |
| *Confirm password<br>*I am a                          | Physician                | 4 |         |
| *I am located in<br>State/Province                    | France                   | • |         |
| If available, I prefer to see documents and videos in | English Cancel           | • |         |
|                                                       |                          |   |         |
|                                                       |                          |   |         |

Copyright © 2017 Intuitive Surgical, Inc. All rights reserved

Terms & Conditions | Disclaimer | Privacy Policy

# Sign in to end your inscription and access to your training:

| da Vinci Surgery da Vinci Surgery Customer Portal<br>Community                                                                                                    | Sign In |
|----------------------------------------------------------------------------------------------------|---------|
| Home Clinical Systems - I & A Training Marketing Resources Support                                                                                                    |         |
| Thank you for joining the da Vinci Surgery Online Community.<br>Please sign in to access the full library of da Vinci Surgery training and support materials, and to watch full-length da Vinci Surgery procedures.<br>If you have any issues please contact the da Vinci Surgery Online Community support team at community@intusurg.com |         |
|                                                                                                    |         |
|                                                                                                    |         |

Copyright © 2017 Intuitive Surgical, Inc. All rights reserved

Terms & Conditions | Disclaimer | Privacy Policy

# Accept the declaration:

Potential for human error

Potential for equipment failure

Potential for anesthesia complications

Individual surgical results may vary. Risk specific to minimally invasive surgery, including da Vinci® Surgery, include but are not limited to:

Temporary pain or nerve injury associated with positioning

A longer operative time

The need to convert the procedure to an open approach.

Converting the procedure could mean a longer operative time, a longer time under anesthesia, and/or the need for additional or larger incisions and/or increased complications.

Surgeons should counsel their patients that there are other surgical approaches available. You should discuss your surgical experience and review these and all risks with your patients. Patients and physicians should review all available information on non-surgical and surgical options in order to make an informed decision. Clinical studies are available through the National Library of Medicine at www.ncbi.nlm.nih.gov/pubmed.

Be sure to read and understand all information in the applicable user manuals, including full cautions and warnings, before using da Vinci products. Failure to properly follow all instructions may lead to injury and result in improper functioning of the device. Training provided by Intuitive Surgical is limited to the use of its products and does not replace the necessary medical training and experience required to perform surgery. Procedure descriptions are developed with, reviewed and approved by independent surgeons. Other surgical techniques may be documented in publications available at the National Library of Medicine. For Important Safety Information, indications for use, risks, full cautions and warnings, please also refer to www.davincisurgery.com/safety and www.intuitivesurgical.com/safety. Unless otherwise noted, products featured are available for commercial distribution in the U.S. For availability outside the U.S., please check with your local representative or distributor.

I AGREE

# Create the programm of your training:

- Access to "My Training"
- Choose the sofware P5 for surgeon and CV Xi System, language is on your choice:

### **Online Training and Assessments**

Xi System Online Training: Please visit the Xi Video Training portal. Once you are ready to take the assessment, return to this page (Online Training modules and Assessments) to enroll and complete your online assessment.

Si System Online Training: Please enroll in training sets below and complete your online modules and assessment. For detailed steps, please reference the <u>da Vinci Online Training quick reference guide</u>.

Before you begin any course, please follow the instructions below to identify the software version on your da Vinci System.

| Important:<br>version. | t: To determine which training set is appropriate for your system, use one of the following quick reference guides to locate your software |  |  |  |
|------------------------|----------------------------------------------------------------------------------------------------|--|--|--|
|                        | For Xi systems, click here<br>For Si systems, click here                                                                                   |  |  |  |

| SEARCH ONLINE TRAINING<br>System  | Si Modules for Surgeons - French<br>Duration : 88 Minutes<br>Language : French<br>Role : Surgeon<br>Software : P9 |        |
|-----------------------------------|----------------------------------------------------------------------------------------------------|--------|
| Xi                                | Role : Surgeon<br>Software : P9                                                                                   | Enroll |
| Software 🕐                        |                                                                                                    |        |
| Select System For Software $\lor$ | dV Xi System for Surgeons (P5/P5b)<br>Duration : 35 Minutes                                                       |        |
| Instruments & Accessories         | Language : English<br>Role : Surgeon                                                                              |        |
| Select Instruments & Accessories  | Role : Surgeon<br>Software : P5                                                                                   | Remove |

### My Training

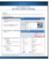

Start your training:

- Access to "My Training"
- Click on the training enrolled

# My Training Add New Training Enrolled Completed Xi Single-Site Surgery - French Total Duration: 15 minutes Remove Training dV Xi System for Surgeons (P5/P5b) Total Duration: 35 minutes Remove Training

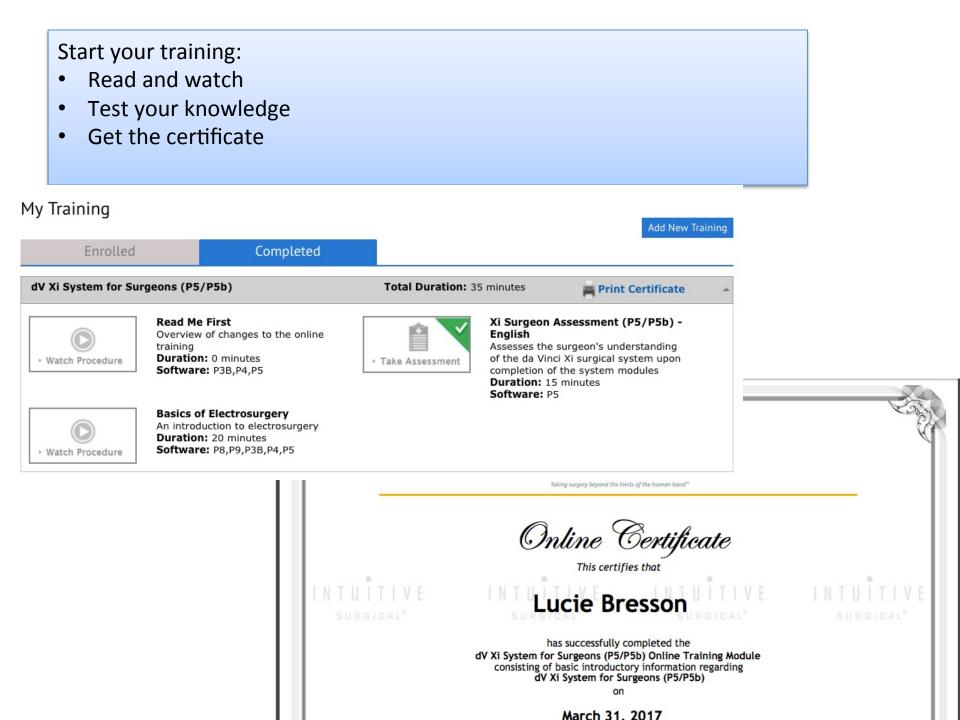